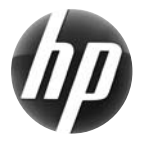

# Carte de référence rapide des stations de travail HP xw

Hewlett-Packard s'engage à réduire les effets de nos produits sur l'environnement. Dans cette optique, nous déplaçons plus de contenu sur le Web et sur votre disque dur. Cette carte vous dirige vers la ressource appropriée. Nous vous remercions d'avoir choisi une station de travail HP !

#### **Recherche des ressources pour la station de travail**

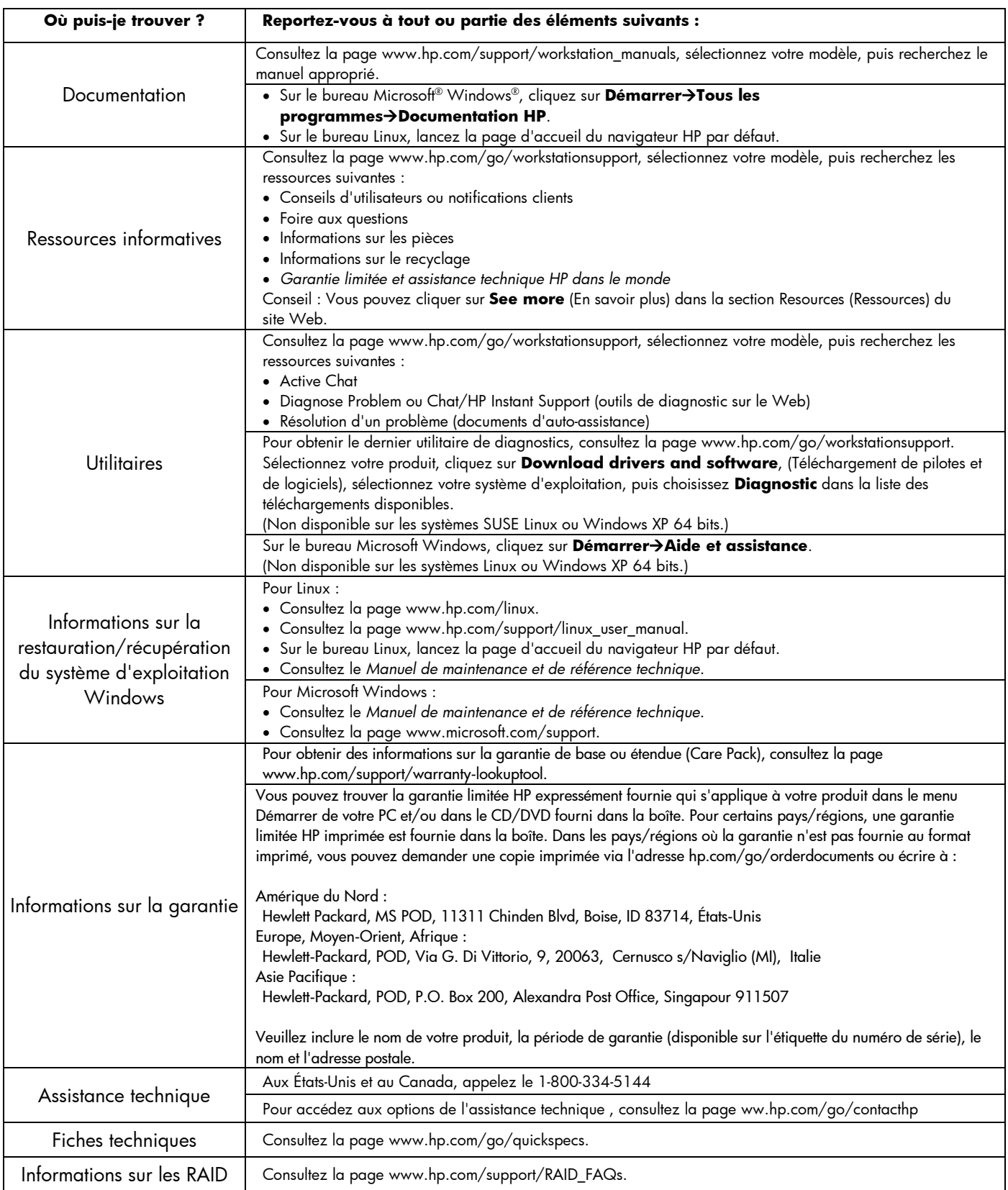

### **Avertissements**

Respectez les avertissements suivants lorsque vous installez/utilisez la station de travail :

 **AVERTISSEMENT !** Pour réduire le risque d'électrocution ou de dysfonctionnement de l'équipement, procédez comme suit :

- Ne débranchez pas le cordon d'alimentation de la prise de terre. La prise de terre est un dispositif de sécurité important.

- Branchez le cordon d'alimentation sur une prise de terre à laquelle vous pouvez facilement accéder à tout moment.

- Coupez l'alimentation de l'équipement en débranchant le cordon d'alimentation de la prise électrique.

/\ **AVERTISSEMENT !** Pour réduire tout risque de dommages corporels, consultez le document *Safety & Comfort Guide* (Informations sur la sécurité et l'ergonomie). Il contient des informations sur la station de travail, la configuration, la mise en place, des conseils sur les méthodes de travail et les comportements des opérateurs en matière de santé. Il propose également des informations en matière de sécurité électrique et mécanique. Ce guide est disponible sur le Web à l'adresse www.hp.com/ergo et/ou sur le CD de documentation s'il est inclus avec le produit.

<u>/\</u> **AVERTISSEMENT !** Si l'emballage produit porte le symbole , le produit doit toujours être soulevé par deux personnes afin d'éviter tout risque de dommages corporels en raison du poids du produit.

## **Contrat de licence utilisateur final**

EN INSTALLANT, EN COPIANT, EN TÉLÉCHARGEANT OU EN UTILISANT TOUT PRODUIT LOGICIEL PRÉINSTALLÉ SUR CE PC, VOUS ACCEPTEZ D'ÊTRE LIÉ PAR LES CONDITIONS DU CLUF HP. SI VOUS N'ACCEPTEZ PAS CES TERMES DE LICENCE, VOTRE SEUL RECOURS EST DE RETOURNER LA TOTALITE DES PRODUITS NON UTILISÉS (MATÉRIEL ET LOGICIEL) DANS LES 14 JOURS POUR UN REMBOURSEMENT SUJET À LA POLITIQUE DE REMBOURSEMENT À LA PLACE DE VOTRE ACHAT. Pour toute information supplémentaire ou pour demander un remboursement complet de l'ordinateur, veuillez contacter votre point de vente local (le vendeur).

# **Configuration rapide**

Remarque : Les configurations peuvent varier.

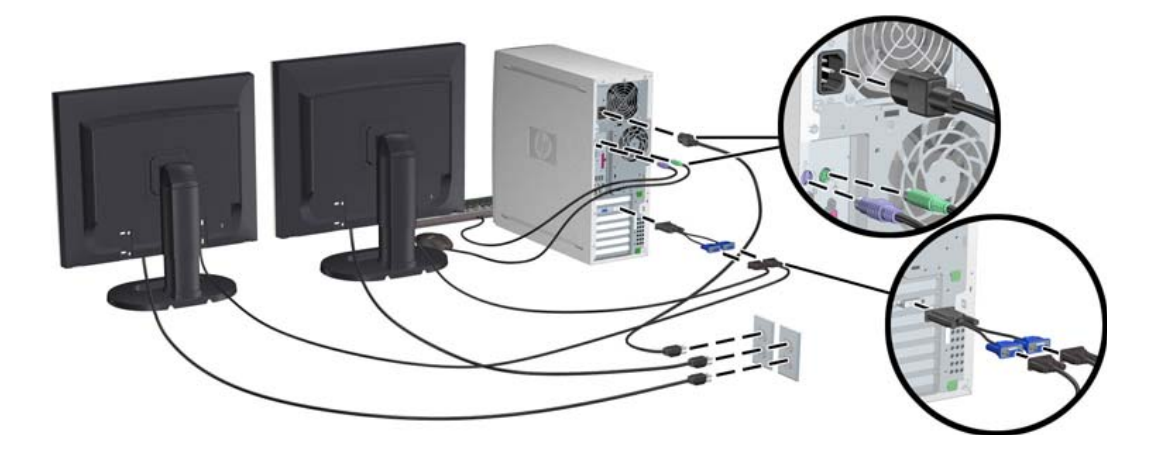

Troisième édition, février 2010

© 2007-2010 Hewlett Packard Development Company, L.P. Microsoft et Windows sont des marques déposées de Microsoft Corporation pour les États-Unis. Imprimé aux États-Unis.

\*457713-053\*